**REGIONE DEL VENETO**  $\mathbb{R}$ 

 **giunta regionale – 8^ legislatura**

# **ALLEGATOA alla Dgr n. 1713 del 16 giugno 2009** pag. 1/20

#### **FONDO DI ROTAZIONE PER LE AGRIENERGIE**

Regolamento di operatività per la concessione di finanziamenti agevolati

*Legge regionale 12 dicembre 2003, n. 40 – Articolo 58 ter* 

#### *Sezione 1 – AZIENDE AGRICOLE*

Il presente allegato definisce il quadro d'insieme delle procedure e delle attività che la Giunta regionale impartisce a Veneto Sviluppo SpA nella gestione del Fondo di rotazione per le agrienergie (di seguito "Fondo di rotazione") finalizzato al finanziamento delle iniziative di investimento proposte dagli aventi titolo nel settore della produzione primaria.

#### **1) Regime di aiuto**

Gli interventi previsti dal presente regolamento ricadono nell'ambito di applicazione della Disciplina comunitaria degli aiuti di Stato per la tutela ambientale (di seguito denominata "nuova disciplina"), di cui alla Comunicazione 2008/C 82/01.

#### **2) Aree d'intervento**

Sono ammissibili gli interventi effettuati nel territorio della Regione del Veneto.

#### **3) Soggetti beneficiari**

Possono beneficiare dei finanziamenti agevolati con l'utilizzo del Fondo di rotazione per le agrienergie le piccole e medie imprese agricole, comprese le microimprese, singole o associate (Raccomandazione della Commissione Europea 2003/361/CE del 6 maggio 2003).

Le attività svolte dai soggetti beneficiari devono essere ricomprese nella classificazione ISTAT 2007 (Ateco 2007) nella categoria A, a condizione che:

- la produzione di energia da fonti rinnovabili (elettrica, termica) provenga da processi di fermentazione o derivati da biomasse;
- l'attività oggetto di investimento risulti connessa con l'attività agricola ai sensi del terzo comma dell'art. 2135 del codice civile, nonché impieghi le biomasse di origine agricola, così come definite dalla direttiva 2001/77/CE.

La valutazione economica finalizzata alla dimostrazione che l'attività di produzione e/o cessione dell'energia è connessa all'attività agricola ai sensi del terzo comma dell'art. 2135 del codice civile deve essere fatta nel rispetto delle condizioni previste all'articolo 1, comma 423, della legge n. 266/2005 e meglio dettagliate dalle Circolari dell'Agenzia delle Entrate n. 44/2004 e n. 6/2006 e successive modifiche e integrazioni.

Le imprese richiedenti devono avere nel Veneto almeno un'Unità Tecnica Economica (UTE) come definita dall'art. 1 del DPR 1/12/1999, n. 503.

Al momento della presentazione della domanda di ammissione a finanziamento agevolato, le imprese richiedenti dovranno:

- a) risultare in attività;
- b) essere iscritte all'Anagrafe delle ditte del Settore primario ai sensi della L.R. n. 39/87 e delle "Linee guida per la costituzione e tenuta del Fascicolo Aziendale e per l'Anagrafe del Settore primario", approvate con D.G.R. n. 3758 del 26 novembre 2004 in applicazione dell'art. 11 della L.R. 12 dicembre 2003, n. 40;

# **ALLEGATOA alla Dgr n. 1713 del 16 giugno 2009** pag. 2/20

- c) essere iscritte nell'apposita sezione del Registro delle Imprese presso la C.C.I.A.A.;
- d) dimostrare il miglioramento della situazione in termini di aumento del valore aggiunto lordo seguendo la metodologia proposta per le misure di investimento a valere sul Programma di sviluppo rurale del Veneto 2007-2013;
- e) assicurare conformità alle norme comunitarie applicabili allo specifico investimento;
- f) possedere conoscenze e competenze professionali adeguate.

L'intermediario finanziario prescelto dall'impresa agricola, mediante propria delibera, stabilisce l'affidabilità del soggetto in merito al credito definendone il *rating score* secondo i criteri previsti dall'Accordo di Basilea ed i cui esiti saranno comunicati alla Veneto Sviluppo SpA.

Nel caso di imprese di recente costituzione la relativa valutazione deve essere effettuata sulla base di dati previsionali contenuti in un *business plan* almeno triennale sottoscritto dal legale rappresentante.

#### **4) Esclusioni**

Sono esclusi gli aiuti a favore di imprese che risultino in difficoltà così come definite dagli orientamenti comunitari relativi all'applicazione degli articoli 87 e 88 del Trattato alla concessione di aiuti d'urgenza e/o di aiuti alla ristrutturazione a favore di imprese in difficoltà approvati dalla Commissione Europea il 7 luglio 2004.

Sono, altresì, esclusi, dai benefici i soggetti che hanno avviato i lavori di costruzione e esercizio degli impianti antecedentemente alla presentazione della domanda a Veneto Sviluppo SpA per il tramite dell'intermediario finanziario prescelto.

In tutti i casi sono escluse le iniziative che presentano un calcolo dei sovraccosti inferiore al 20%.

#### **5) Finalità**

Il Fondo di rotazione, nella sezione riguardante gli investimenti nella aziende agricole, opera con la precipua finalità di diversificare gli strumenti di intervento finanziario nel settore agricolo. Tali strumenti sono volti a favorire lo sviluppo di investimenti che abbiano come obiettivi:

- la tutela dell'ambiente;
- la diversificazione delle fonti per la produzione di energia;
- l'aumento della percentuale di energia primaria da fonti rinnovabili;
- la riconversione delle produzioni alle esigenze di mercato;
- la diversificazione delle produzioni agricole;
- la riduzione dei costi ed il miglioramento delle condizioni di vita e di lavoro.

#### **6) Investimenti eligibili**

Sono ammissibili ai benefici del Fondo gli investimenti immobili e mobili concernenti:

- a) gli impianti finalizzati alla produzione di energia (elettrica, termica) da fonti rinnovabili alle condizioni di cui al precedente paragrafo 3;
- b) la realizzazione dei fabbricati e delle opere edili connesse alla costruzione e all'esercizio degli impianti di cui al punto a);
- c) la realizzazione degli interventi di modifica, potenziamento, rifacimento totale o parziale e riattivazione, come definiti dalla normativa vigente, delle opere connesse e delle infrastrutture indispensabili all'esercizio degli impianti di cui al punto a);
- d) l'acquisto e adeguamento delle attrezzature indispensabili all'esercizio degli impianti di cui al punto a);
- e) le spese legate al trasferimento di tecnologie mediante acquisizione di licenze di sfruttamento o di conoscenze tecniche brevettate e non brevettate.

Le spese tecniche per professionisti e consulenti o per l'acquisizione di brevetti e licenze, sono ammissibili nel limite del 5% della somma complessivamente preventivata e ritenuta ammissibile di cui alle precedenti lettere a), b), c), e d).

Gli investimenti di cui sopra dovranno riguardare iniziative con validità pluriennale e quindi rappresentare costi da ammortizzare.

Ai sensi dell'art. 15 della L.R. n. 40/2003, i beni oggetto di intervento pubblico non possono essere alienati o distolti, senza giusta causa e previa autorizzazione dell'amministrazione erogante, dalla destinazione prevista e per un periodo non inferiore a cinque anni. Il vincolo decorre dalla data di erogazione a saldo del finanziamento agevolato concesso. La costituzione del vincolo di destinazione per i beni immobili può essere contestuale alla stipula del finanziamento agevolato da parte dell'intermediario finanziario.

#### **7) Spese ammissibili al finanziamento**

Sono considerate ammissibili ai fini del finanziamento da parte del Fondo le spese che siano state effettuate successivamente alla data di presentazione della domanda a Veneto Sviluppo SpA corredata dalla documentazione prevista; la data di effettuazione della spesa è quella del relativo titolo, ancorché quietanziato o pagato successivamente.

I costi relativi alle spese legate al trasferimento di tecnologie mediante acquisizione di licenze di sfruttamento o di conoscenze tecniche brevettate e non brevettate, di cui al precedente paragrafo 6, sono calcolati nell'ambito dei sovraccosti alle condizioni alla sezione 23 della "nuova disciplina", nonché siano limitati all'acquisizione di tecnologie direttamente correlate allo sfruttamento delle biomasse per la produzione di energia elettrica e calorica.

Il finanziamento ammissibile ai benefici previsti dall'art. 58 *ter* della L.R. n. 40/2003 non può essere superiore a 2.000.000,00 di euro per un periodo massimo di dieci anni per soggetto beneficiario.

L'importo minimo del finanziamento agevolato per ogni singolo progetto è fissato in 150.000,00 euro.

L'importo massimo di 2.000.000,00 di euro è da intendersi come cumulo massimo degli interventi disciplinati dall'art. 58 ter della legge regionale n. 40/2003, ivi comprese le operazioni agevolate a valere sul presente Fondo di rotazione, contemporaneamente in ammortamento e riferite al medesimo soggetto ovvero a soggetti interconnessi ai sensi della vigente normativa comunitaria per la definizione di PMI.

I pagamenti di un titolo di spesa non possono essere regolati per contanti, pena l'esclusione del relativo importo dalle agevolazioni e non sono ammessi titoli di spesa di importo inferiore a 500,00 euro.

#### **8) Limiti di aiuto e divieti**

In relazione alla disponibilità ed alle modalità operative del Fondo di rotazione ed in considerazione di quanto previsto dalla "nuova disciplina", per le iniziative presentate ai sensi del presente Regolamento di operatività l'intensità di aiuto base è quella prevista al paragrafo 3.1.6 e in particolare il 60 % dei costi ammissibili.

L'intensità dell'aiuto può essere aumentata di dieci punti percentuali, rispetto all'aiuto base, per le micro e medie imprese e di venti punti percentuali per le piccole e micro imprese.

In applicazione della "nuova disciplina" i costi ammissibili sono rigorosamente limitati ai costi d'investimento supplementari ("sovraccosti") necessari per conseguire gli obiettivi di tutela ambientale.

In ogni caso, i costi ammissibili devono essere calcolati al netto dei vantaggi approvati dall'eventuale aumento di capacità, risparmi di spesa ottenuti nei primi cinque anni di vita dell'impianto e delle produzione accessori aggiuntive realizzate nell'arco dello stesso periodo quinquennale.

Nel campo delle energie rinnovabili i costi d'investimento ammissibili corrispondono di regola ai sovraccosti sostenuti dall'impresa rispetto a quelli inerenti ad un impianto di produzione di energia tradizionale avente la stessa capacità in termini di produzione effettiva di energia.

Nel caso di messa in esercizio di impianto di produzione di energia da fonte rinnovabile esistente, sono ammissibili gli interventi di cui al punto c), paragrafo 6, solo nel caso in cui l'impianto nuovo realizzato dimostri un produttività (in termini di produzione effettiva di energia) uguale o al massimo superiore del 50% di quella realizzata dall'impianto preesistente.

In caso contrario l'impianto deve ritenersi nuovo.

Per il calcolo delle spese ammissibili (sovraccosti) nel caso di modifica, potenziamento e riattivazione di impianti esistenti, dovrà essere presentata, contestualmente alla domanda, perizia tecnica giurata con

# **ALLEGATOA alla Dgr n. 1713 del 16 giugno 2009** pag. 4/20

determinazione del sovraccosto con riferimento all'elenco prezzi elaborato da ciascuna Camera di Commercio competente per territorio.

Non possono essere imputate nel calcolo del sovraccosto le spese tecniche per professionisti e consulenti.

Il riferimento al calcolo dei sovraccosti, sia per nuovi impianti sia per la loro modifica, potenziamento o rifacimento, è il metodo approvato dalla Commissione Europea con l'aiuto di Stato n. 727/2007 - Italia.

L'Equivalente Sovvenzione Lordo (ESL) viene calcolato valutando la differenza tra il tasso di riferimento fissato periodicamente dalla Commissione ed il tasso effettivo dell'operazione agevolata, a carico del beneficiario finale, risultante, al momento dell'erogazione, dalla media ponderata tra il tasso praticato dalla banca e quello, pari a zero, della provvista del Fondo di rotazione.

Non saranno considerati ammissibili:

- gli investimenti finalizzati all'adeguamento a normative vigenti al momento della presentazione della domanda ed i cui eventuali termini di adeguamento siano scaduti;
- gli investimenti relativi alle abitazioni di servizio;
- gli investimenti riguardanti beni immateriali (es.: promozione dei prodotti, creazione o acquisto marchi, ecc.), ad esclusione delle spese di cui alla lettera e) del paragrafo 6;
- gli investimenti per la produzione di energia per solo autoconsumo.

Sono inoltre escluse le seguenti categorie di opere e voci di spesa:

- opere di manutenzione ordinaria, riparazioni, abbellimenti;
- opere provvisorie non direttamente connesse all'esecuzione del progetto;
- acquisto di strutture, macchinari, attrezzature usati;
- acquisto di terreni e relative spese;
- acquisto di attrezzature ricreative e arredi;
- spese non iscritte a cespiti:
- spese di noleggio attrezzature:
- spese amministrative, di personale ed oneri sociali a carico del beneficiario del contributo;
- spese di perfezionamento e di costituzione prestiti;
- oneri finanziari di qualsiasi natura, sostenuti dai beneficiari per il finanziamento dell'investimento;
- indennità versate dal beneficiario a terzi per espropri, frutti pendenti, ecc.;
- IVA ed altre imposte e tasse;
- oneri riconducibili a revisioni prezzi o addizionali per inflazione.

#### **9) Cumulo**

Nel rispetto dei massimali di cui alla "nuova disciplina" è consentita la cumulabilità degli aiuti del Fondo di rotazione con altre agevolazioni integrative quali sovvenzioni, contributi, sussidi, ausili finanziari, o l'attribuzione di vantaggi economici, fiscali, fideiussioni di qualunque genere assicurando, in ogni caso, il rispetto dell'importo massimo del finanziamento previsto al precedente paragrafo 7). In tale ipotesi il beneficiario dovrà informare tempestivamente Veneto Sviluppo SpA, al fine delle necessarie verifiche.

#### **10) Termini per la realizzazione degli investimenti**

I termini massimi per la realizzazione degli investimenti ammessi, a decorrere dalla data di ammissione ai benefici del Fondo, sono i seguenti:

- a) 6 mesi per l'acquisto di dotazioni, macchine e attrezzature;
- b) 12 mesi per la realizzazione di iniziative strutturali, elevabili a diciotto mesi se realizzate in nelle aree C e D di cui al Programma di sviluppo rurale del Veneto 2007-2013.

In caso di investimenti misti riguardanti contestualmente tipologie annoverabili nelle lettere a) e b), il termine per la realizzazione degli investimenti è quello previsto dalla lettera b).

Può essere concessa una sola proroga, di durata non superiore alla metà dei termini originariamente stabiliti, su istanza motivata del soggetto beneficiario a Veneto Sviluppo SpA, presentata prima della scadenza dei termini stessi.

#### **11) Forme tecniche, importi, durata**

In riferimento al decreto legislativo 1° settembre 1993, n. 385, il Fondo di rotazione fornisce provvista a tasso zero agli intermediari finanziari per l'erogazione di:

- finanziamenti agevolati;
- locazioni finanziarie agevolate (per le tipologie di investimento compatibili con tale strumento che si concretizzano nell'acquisizione di impianti, attrezzature e macchinari produttivi) con patto di acquisto dei beni; per le operazioni di leasing la spesa massima ammissibile è rappresentata dal costo di acquisto al netto di IVA, canone iniziale e valore di riscatto.

Le operazioni a valere sul Fondo di rotazione avranno le seguenti caratteristiche:

- a) Copertura massima del finanziamento: 100% della spesa ammissibile.
- b) Limite massimo di spesa ammissibile: 2.000.000,00 euro.
- c) Limite minimo del finanziamento: 150.000,00 euro.
- d) Durata: fino a 10 anni per gli investimenti immobili (fabbricati, opere edili, impianti, infrastrutture per il trasporto dell'energia e attrezzature), fino a 5 anni per gli altri investimenti. In caso di progetti misti, comprensivi sia di investimenti immobili sia mobili, la durata è quella prevista per gli investimenti immobili. Tali limiti si intendono comprensivi dell'eventuale periodo di preammortamento.
- e) Rata: trimestrale o semestrale.
- f) Preammortamento: massimo 24 mesi e 12 mesi rispettivamente per investimenti immobili e mobili; nel caso di progetti costituiti sia da investimenti immobili che mobili, la durata massima del preammortamento è quella prevista per gli investimenti immobili.
- g) Quota di intervento del Fondo di rotazione: dal 30 al 60 %, in funzione del sovraccosto ottenuto, come evidenziato dalla seguente tabella:

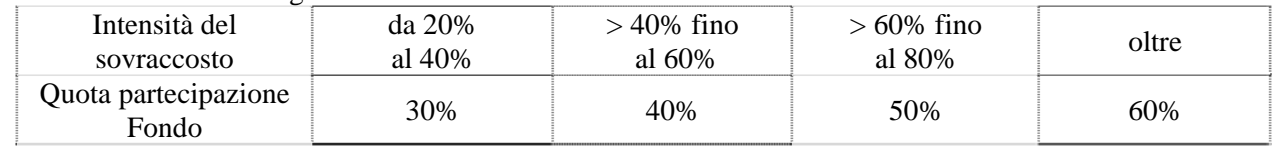

- h) Tasso a carico del beneficiario: tasso ottenuto dalla media ponderata tra il tasso convenzionato applicato dalla Banca finanziatrice: Euribor 3 o 6 mesi mmp divisore 360 + al massimo 2 punti di spread annui, e quello, pari a zero, della provvista del Fondo di rotazione. Tale misura di spread è da intendersi come limite massimo per l'intermediario finanziario; valori inferiori possono comunque essere negoziati da parte delle singole imprese e/o dai rispettivi Consorzi fidi.
- i) Riduzione del tasso bancario: variabile in funzione della provvista pubblica al Fondo di rotazione.

Le Banche e le Società di Leasing applicheranno, in caso di operazioni di prefinanziamento attivate dopo l'ammissione all'agevolazione, il medesimo tasso convenzionato.

#### **12) Criteri di priorità**

Ai sensi di quanto disposto dal decreto legislativo n. 123/1998, le domande per l'ammissione a finanziamento agevolato sono istruite in relazione all'ordine cronologico di ricevimento delle stesse, complete di tutti i documenti, secondo la procedura valutativa a sportello, da parte di Veneto Sviluppo S.p.A..

Qualora le disponibilità del Fondo fossero insufficienti a garantire il finanziamento di tutte le istanze presentate, Veneto Sviluppo SpA redige una graduatoria secondo le seguenti priorità o preferenze e relativi punteggi:

- a) investimenti realizzati da giovani imprenditori agricoli di cui all'art. 2, lettera c), della L.R. n. 40/2003: **punti 6**;
- b) investimenti realizzati nell'ambito delle zone vulnerabili da nitrati del Veneto designate con D.C.R. n. 62 del 17/05/2006.

A tale riguardo la priorità viene garantita alle istanze accompagnate da dichiarazione sostitutiva di atto notorio da parte del soggetto interessato, attestante l'impegno ad approvvigionarsi di biomassa classificata come effluente zootecnico (definizione di cui ai provvedimenti della Giunta regionale in applicazione della Direttiva comunitaria 91/676/CE) nell'ambito delle zone vulnerabili da nitrati del Veneto e designate dal citato provvedimento, secondo la seguente tabella:

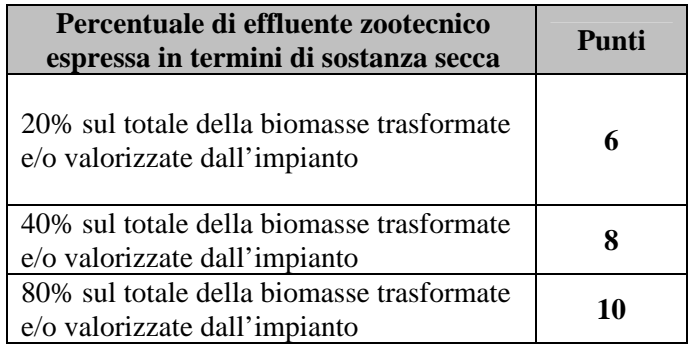

L'impegno è esteso per l'intera durata di finanziamento dell'impianto e per ulteriori tre anni, a partire dall'anno successivo all'anno solare nel quale si è verificata l'erogazione a saldo del finanziamento agevolato concesso. Ai fini del rispetto della dichiarazione di origine della biomassa, le aziende agricole che risulteranno beneficiarie degli interventi contributivi di cui al presente provvedimento, saranno oggetto di verifiche nel triennio successivo a quello nel quale si è verificata l'erogazione a saldo del finanziamento relativo agli investimenti oggetto di intervento.

c) investimenti il cui bilancio energetico e ambientale sia ottimizzato. Il punteggio parziale viene attribuito in funzione del valore dell'indice di sostenibilità EROEI (Energy Return On Energy Investment) calcolato:

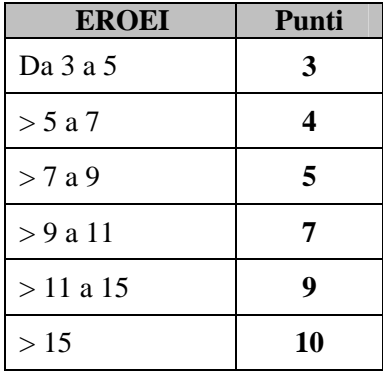

Per il calcolo dell'indice di sostenibilità EROEI il riferimento è all'allegato tecnico al presente Regolamento.

- d) investimenti realizzati da imprenditori agricoli di cui all'art. 2, lettera b), della L.R. n. 40/2003: **punti 4**.
- e) Investimenti che hanno previsto la preventiva sottoscrizione di contratti per la fornitura di energia termica finalizzata al riscaldamento degli edifici pubblici: **punti 3**.

A tale riguardo la preferenza viene garantita alle istanze accompagnate da impegni da parte di Enti locali e Enti pubblici all'utilizzo totale dell'energia termica prodotta o cogenerata dall'impianto.

- f) investimenti realizzati nell'ambito di operazioni di fusione o di incorporazione tra imprese gestite direttamente dai produttori agricoli, con sede operativa nel territorio regionale: **punti 2**.
- g) investimenti realizzati nelle aree montane individuate dal Programma di sviluppo rurale della Regione del Veneto 2007-2013 ai sensi dell'articolo 50 del regolamento (CE) n. 1698/2005: **punti 1.**

Le priorità di cui alle lettere a) e c) non sono tra loro cumulabili.

Per l'attribuzione dei relativi punteggi il soggetto richiedente è tenuto a presentare, al momento della presentazione della domanda, idonea documentazione attestante il possesso dei requisiti soggettivi (dichiarazione sostitutiva di atto notorio ai sensi del D.P.R. n. 445/2000) ovvero copia della documentazione probatoria di quanto previsto ai punti b), d), e) e f).

Nei casi necessari, e in presenza di condizioni di parità di punteggio totale, i singoli progetti risulteranno ulteriormente posizionati nella graduatoria finale secondo l'ordine di arrivo dell'istanza a Veneto Sviluppo SpA (numero progressivo di protocollo attribuito).

### **13) Fasi procedurali**

Veneto Sviluppo SpA gestisce gli interventi agevolativi con la procedura detta "valutativa a sportello" (di cui al decreto legislativo n. 123/1998), avvalendosi delle banche e delle società di leasing, all'uopo convenzionate, per la raccolta delle domande di agevolazione e per l'effettuazione delle operazioni.

#### A) Presentazione della domanda

Il richiedente l'agevolazione presenta la domanda a Veneto Sviluppo SpA per il tramite dell'intermediario finanziario prescelto, utilizzando l'apposita modulistica, reperibile sul sito internet (www.venetosviluppo.it).

La domanda deve essere completa dei documenti richiesti, indicati nel modulo di dichiarazione – domanda e nei relativi allegati.

In ogni caso, tutte le domande di agevolazione devono essere presentate a Veneto Sviluppo SpA complete di:

- copia della visura camerale aggiornata (non anteriore a 3 mesi dalla data di presentazione della domanda);
- certificato prefettizio (solo per le società cooperative);
- copia dell'ultima dichiarazione dei redditi disponibile del richiedente, completa di tutti i quadri, ovvero:
	- per le società di persone od associazioni, copia della dichiarazione dei redditi della società e dei partecipanti, riferita all'ultimo anno fiscale;
	- per le società di capitali o le fondazioni, copia del bilancio, riferito all'ultimo anno fiscale;
	- per le società di persone, di capitali e le fondazioni, copia del contratto sociale e dello statuto;
- dichiarazione sostitutiva di atto notorio, relativa a:
	- eventuale possesso della qualifica di giovane imprenditore agricolo, così come definito all'art. 2, lettera c), della L.R. n. 40/2003;
	- conformità dell'investimento alle norme comunitarie applicabili allo specifico investimento;
	- possesso delle conoscenze e competenze professionali;
- copia dell'ultimo bilancio approvato completo di relazioni e, se utile, situazione/budget dell'esercizio in corso;
- business plan aziendale che dimostri la congruità economico-finanziaria dell'investimento nonché il rendimento globale dell'azienda;
- eventuale altra documentazione o dichiarazione attestante il possesso dei requisiti soggettivi e oggettivi di cui al precedente paragrafo 12, ai fini dei titoli di priorità e preferenza;
- per gli impianti di produzione di energia elettrica: autorizzazione alla costruzione e all'esercizio dell'impianto rilasciata dalla Regione o da altro soggetto istituzionalmente delegato dalla stessa, ai sensi dei commi 3 e 4 dell'articolo 12 del decreto legislativo 29 dicembre 2003, n. 387, nonché qualifica IAFR (Impianto Alimentato da Fonti Rinnovabili) rilasciata dall'autorità competente, entro il termine ultimo di 90 giorni dalla data di presentazione dell'istanza a Veneto Sviluppo SpA;
- per altri impianti non compresi nella precedente categoria: autorizzazione alla costruzione e all'esercizio secondo le specifiche disposizioni normative e amministrative vigenti;
- perizia tecnica con determinazione del "sovraccosto" dell'investimento, redatto da tecnico abilitato, ai sensi della "nuova disciplina";
- delibera dell'intermediario finanziario ad accordare il finanziamento;
- preventivi per le opere edili e affini, per macchinari ed attrezzature;
- consenso al trattamento dei dati personali ai sensi della vigente normativa concernente la tutela dei dati e delle informazioni personali;
- fotocopia di un documento d'identità del sottoscrittore in corso di validità.

Veneto Sviluppo SpA potrà, se del caso, chiedere eventuale documentazione integrativa ritenuta necessaria e/o utile.

Veneto Sviluppo SpA, ai sensi dell'articolo 71 del D.P.R. 28 dicembre 2000, n. 445, è tenuta ad effettuare idonei controlli, anche a campione e in tutti i casi in cui sorgono fondati dubbi, sulla veridicità delle dichiarazioni rilasciate dalla ditta.

#### B) Garanzie

L'impresa richiedente concorderà con la banca prescelta l'eventuale presenza di garanzie a supporto dell'affidamento (reali, di firma, consortili, pubbliche, ecc.).

#### C) Istruttoria

Veneto Sviluppo SpA, verificata la regolarità delle domande e la sussistenza dei requisiti prescritti, ammette gli interventi proposti ai benefici del Fondo di rotazione per le agrienergie, ovvero esclude l'ammissione a finanziamento agevolato degli stessi.

Nei casi limite in cui l'ESL potenziale ottenuto dal metodo di calcolo dei "sovraccosti" proposto, superi le intensità massime di aiuto previste dalla "nuova disciplina", Veneto Sviluppo SpA ricondurrà l'agevolazione, espressa in ESL, nei limiti previsti dalla medesima disciplina.

Veneto Sviluppo SpA curerà la valutazione degli aspetti tecnici delle istanze per la quale potrà avvalersi della collaborazione della Direzione regionale Agroambiente e Servizi per l'Agricoltura. Per la parte istruttoria riguardante gli aspetti finanziari, potrà servirsi degli istituti bancari/società di leasing convenzionati.

L'esito dell'attività istruttoria svolta, sia esso positivo che negativo, sarà oggetto di comunicazione indirizzata al richiedente l'agevolazione e all'intermediario finanziario prescelto.

#### D) Erogazione

Per poter beneficiare dell'agevolazione concessa, l'impresa dovrà preventivamente dar prova della realizzazione dell'iniziativa ammessa, presentando la necessaria documentazione probatoria all'intermediario finanziario convenzionato prescelto.

In particolare, la costruzione e l'esercizio degli impianti finanziati ai sensi del presente regolamento di operatività dovrà essere comprovata da copia delle relative fatture quietanzate e dalla seguente documentazione:

- 1. attestante il regolare funzionamento dell'impianto (certificato di regolare esecuzione ovvero, nei casi previsti, certificato di collaudo finale);
- 2. comprovante l'avvenuta trascrizione presso i relativi pubblici registri del vincolo di destinazione d'uso con le modalità stabilite al precedente paragrafo 6).

L'intermediario finanziario, su delega di Veneto Sviluppo SpA, provvederà a controllare la quietanza delle fatture e ad apporre l'annullo.

L'intermediario finanziario è tenuto ad attivare l'intervento agevolato nel termine massimo di 15 giorni dal trasferimento delle risorse necessarie da parte di Veneto Sviluppo SpA.

### E) Variazioni delle iniziative

Al fine di consentire più idonee soluzioni tecnico-economiche, ferma restando l'entità dell'agevolazione concessa, possono essere apportate varianti non sostanziali agli interventi ammessi ai benefici del Fondo di rotazione purché non alterino la natura, la funzionalità e la destinazione originarie dell'intervento e rientrino nella medesima categoria di spesa.

Le varianti non devono essere preventivamente autorizzate e possono essere approvate in sede consuntiva, se sono contenute entro il dieci per cento della spesa ammissibile a finanziamento.

#### F) Subentri

Un nuovo beneficiario può subentrare ad un beneficiario precedentemente ammesso, purché dimostri di possedere tutti i necessari requisiti, presentando apposita richiesta a Veneto Sviluppo SpA. Verificata la sussistenza di tutti i requisiti prescritti, Veneto Sviluppo SpA delibera l'ammissione del nuovo beneficiario, che subentra in tutti i diritti e gli obblighi del precedente.

#### G) Parziale esecuzione delle iniziative

Nel caso in cui, entro il termine assegnato, l'intervento sia stato solo parzialmente eseguito si possono verificare due ipotesi:

- 1) la parte realizzata è funzionale, ovvero consegue i benefici fondamentali dell'iniziativa e che sono stati alla base della decisione di ammissibilità: viene riconosciuta l'agevolazione in relazione alla spesa ammessa finale;
- 2) la parte realizzata non è funzionale, ovvero non consegue i benefici fondamentali dell'iniziativa e che sono stati alla base della decisione di ammissibilità; ciò comporta la revoca delle agevolazioni concesse e l'applicazione delle sanzioni previste nello specifico paragrafo.

#### H) Revoche dei benefici e sanzioni

Fatte salve le cause di forza maggiore, ai sensi dell'art. 16 della legge regionale 12 dicembre 2003, n. 40, i benefici concessi con l'intervento del Fondo di rotazione sono soggetti a disposizione di revoca o decadenza quando:

# **ALLEGATOA alla Dgr n. 1713 del 16 giugno 2009** pag. 9/20

- 1) le iniziative programmate non sono state realizzate nei termini previsti fatte salve le cause di forza maggiore;
- 2) i beni e le opere oggetto d'intervento pubblico sono stati alienati o distolti dalla destinazione prevista per il periodo stabilito dal provvedimento di concessione, senza giusta causa e autorizzazione dell'amministrazione erogante;
- 3) il beneficiario ha fornito indicazioni non veritiere tali da indurre in errore l'amministrazione che ha concesso i benefici;
- 4) le iniziative sono state parzialmente realizzate e non risultano funzionali.
- Sarà disposta la revoca dei benefici ammessi anche nei seguenti casi:
- 1) venir meno dei requisiti soggettivi od oggettivi di ammissibilità alla agevolazione nel periodo di durata del finanziamento;
- 2) cessazione dell'attività dell'impresa beneficiaria nel periodo di durata del finanziamento;
- 3) cessazione d'azienda, o cessione del ramo d'azienda, qualora siano ceduti beni oggetto di agevolazione e qualora l'impresa cessionaria, intenzionata a subentrare nell'agevolazione, non dimostri di possedere i requisiti soggettivi di ammissibilità;
- 4) qualora, a seguito dell'attività di controllo, si riscontri la non corrispondenza del piano d'investimenti ammesso all'agevolazione con quanto effettivamente realizzato.

Alla revoca dell'agevolazione consegue:

- a) il recupero delle somme indebitamente percepite, con l'interesse calcolato al tasso legale maggiorato di quattro punti a titolo di sanzione amministrativa, a far valere dalla data di effettivo accredito delle somme e fino alla data di restituzione;
- b) l'esclusione fino a cinque anni da ogni agevolazione in materia di agricoltura, con decisione operata dalla Regione in relazione alla gravità dell'infrazione.

Nel caso di rinuncia all'agevolazione, comunicata tempestivamente dal beneficiario, l'obbligo di restituzione ha per oggetto esclusivamente gli importi di competenza del Fondo di rotazione erogati e non ancora rimborsati maggiorati di un interesse pari al tasso ufficiale di riferimento.

I) Cause di forza maggiore

La sussistenza di eventuali cause di forza maggiore può essere riconosciuta sulla base dei principi e dei criteri generali indicati nel regolamento (CE) n. 2429/2001 del 11 dicembre 2001 della Commissione Europea che fissa le modalità di applicazione del sistema integrato di gestione e di controllo relativo a taluni regimi di aiuti comunitari.

In particolare sono riconosciute cause di forza maggiore:

- 1) il decesso dell'imprenditore;
- 2) l'incapacità professionale di lunga durata dell'imprenditore;
- 3) l'espropriazione di una parte rilevante dell'azienda non prevedibile al momento della presentazione della domanda;
- 4) la calamità naturale grave che colpisce in misura rilevante gli impianti o la superficie agricola dell'azienda;
- 5) la distruzione accidentale dei fabbricati aziendali;
- 6) l'epizoozia che colpisce la totalità o una parte del patrimonio zootecnico dell'imprenditore.

La documentazione relativa ai casi di forza maggiore deve essere trasmessa al responsabile del procedimento, entro dieci giorni lavorativi a decorrere dal momento in cui l'interessato è in grado di provvedervi.

#### J) Verifiche e controlli

Le verifiche dei lavori eseguiti saranno operate sulla documentazione prodotta dal beneficiario nel corso del procedimento amministrativo che decorre dalla presentazione dell'istanza a Veneto Sviluppo SpA sulla totalità delle domande presentate.

Alla conclusione della realizzazione degli interventi oggetto di aiuto Veneto Sviluppo SpA, anche per il tramite degli intermediari finanziari coinvolti, effettua il controllo per il 100% delle domande ammesse a finanziamento mediante una verifica della documentazione fiscale e contabile relativa agli acquisti, lavori e pagamenti, e la "validazione" di tale documentazione ai fini dell'esclusione da altri finanziamenti. Gli accertamenti sono eseguiti sulla documentazione giustificativa prodotta.

Successivamente alla conclusione dell'investimento, su un campione pari ad almeno il 5% degli interventi fino a quel momento finanziati e conclusi, verrà realizzato annualmente un controllo in loco per la verifica

dei lavori eseguiti e dei parametri identificativi di macchinari, attrezzature ed impianti oggetto di acquisizione da parte dell'impresa e per accertare il rispetto di tutti gli obblighi e impegni assunti dai beneficiari che è possibile controllare nel corso di una visita di controllo. Tali controlli vengono effettuati dalla Regione, per il tramite della competente Direzione regionale Agroambiente e Servizi per l'Agricoltura, che esercita anche la funzione di controllo sull'attività di gestione del Fondo di rotazione da parte di Veneto Sviluppo SpA.

### **ALLEGATI TECNICI**

#### Metodo di calcolo dei "sovraccosti"

Ai fini della Disciplina comunitaria degli aiuti di stato per la tutela ambientale (2008/C 82/01), gli aiuti agli investimenti nel settore dell'energia rinnovabile sono equiparati agli investimenti per la tutela dell'ambiente. Per la definizione dei costi di tali investimenti, la Disciplina limita l'aiuto ai <<ai sovraccosti sostenuti dal beneficiario rispetto ai costi di una centrale elettrica tradizionale…>>.

In accordo alla vigente Disciplina comunitaria per gli aiuti di Stato in materia di tutela dell'ambiente, i costi ammissibili devono essere calcolati:

- 1. al netto dei vantaggi apportati dall'eventuale aumento di capacità;
- 2. computando gli eventuali risparmi di spesa ovvero le spese aggiuntive ottenuti nei primi cinque anni di vita dell'impianto;
- 3. al netto delle eventuali produzioni accessorie aggiuntive realizzate nell'arco dello stesso periodo quinquennale.

Lo scopo del metodo proposto è quello di calcolare la differenza tra i costi di investimento di un impianto alimentato da fonte rinnovabile (C<sub>INVrinn</sub>) rispetto ai costi d'investimento di un sistema di produzione dell'energia alimentato da fonte fossile  $(C_{\text{INVfoss}})$ , rendendo equivalenti i due impianti in termini di produzione effettiva di energia, ossia:

#### $SV = C_{IVVrim} - C_{IVVfoss}$

1. Calcolo dei sovraccosti al netto dei vantaggi apportati dall'eventuale aumento di capacità

Il metodo è stato sviluppato facendo riferimento ai dati tecnico-economici riportati nell'allegato A (*Monitoraggio dello sviluppo degli impianti di generazione distribuita e di microgenerazione. Effetti della generazione distribuita sul sistema elettrico*), capitolo 3, della **Delibera dell'Autorità per l'Energia Elettrica e il Gas** (di seguito AEEG) **n. 106/06.** 

Per un confronto utile i dati tecnico-economici sono ricavati da un impianto di cogenerazione (energia elettrica + calorica) mediante turbine a vapore ovvero da un impianto di termoelettrico alimentato da biomassa.

Indicando con:

 $PW_n$  : la potenza netta di un impianto, espressa in kW;

 $C_{\text{INVfoss}}$  : il costo teorico, espresso in euro, di un impianto di produzione di energia alimentato da fonte fossile avente la stessa capacità in termini di produzione effettiva di energia di un impianto alimentato da fonte rinnovabile

Il costo teorico è dato dalla seguente formula:

 $C_{\text{INVfoss}} = PW_n * C_{eq} * F_p$ 

dove:

- $C_{eq}$  : costo di investimento unitario (kW) di un impianto di cogenerazione mediante turbine a vapore;
- $F_p$  : fattore di produttività dato dal rapporto tra le <u>ore medie di funzionamento</u> degli impianti a biomassa e quella degli impianti termoelettrici alimentati da fonti fossili, secondo quanto riportato nell'allegato A alla Delibera AEEG n. 106/2006. Il valore  $F_p$  deve tener conto inoltre della vita media dei due tipi d'impianto, risultando comunque inferiore per gli impianti alimentati da biomasse.

Tale fattore è necessario al fine di rendere equivalenti i due impianti in termini di produzione effettiva di energia, secondo quanto disposto al punto 37 della nuova disciplina comunitaria degli aiuti di stato per la tutela ambientale (2008/C 82/01).

Il calcolo del sovraccosto, su cui calcolare la percentuale di contributo, è dato pertanto dalla seguente formula:

 $SV = C_{INVrinn} - C_{INVfoss} = C_{INVrinn} - [PW_n * C_{eq} * F_n]$ 

dove:

SV : valore sovraccosto, in euro/kW;

C<sub>INVrinn</sub>: costo totale investimento dell'impianto alimentato a biomassa, espresso in euro;

 $PW_n$  : potenza netta installata dichiarata nella domanda, espressa in kW;

In altri termini la formula può essere espressa nel seguente modo:

$$
SV = C_{INVrinn} - (PW_n * K)
$$

con K : costante pari a  $Xa$  euro/kW, ottenuta moltiplicando  $C_{ea}$  per  $F_{p}$ .

#### 2. Calcolo dei risparmi di spesa ovvero delle spese aggiuntive nei primi cinque anni di funzionamento dell'impianto

Considerato che la formula precedente ha posto a confronto i costi dei due impianti a parità di produzione effettiva di energia, sulla base dei criteri riportati nella nuova disciplina comunitaria degli aiuti di stato per la tutela ambientale, il valore del sovraccosto (SV) deve tener conto anche degli eventuali risparmi di spesa (R) ovvero spese aggiuntive (S) ottenuti nei primi 5 anni di esercizio dell'impianto.

L'ipotesi teorica contenuta nella Disciplina considera che un impianto alimentato genericamente da fonti rinnovabili generi, in via ordinaria, dei risparmi di spesa, almeno nel quinquennio. Per talune fonti rinnovabili (sistemi eolici, sistemi fotovoltaici, sistemi idroelettrici) il risparmio di spesa, rispetto alle fonti energetiche fossili, può essere ricondotto sostanzialmente al costo del combustibile (nell'esempio tradizionale il confronto con un impianto alimentato a gas) che un tale impianto da fonte rinnovabile non deve sostenere.

Per altri tipi d'impianto (ad esempio, proprio gli impianti alimentati dalla biomassa), al contrario, si generano delle spese aggiuntive, collegate alle maggiori spese di gestione e funzionamento. Premesso che, per i differenti poteri calorici dei combustibili a confronto (vedi valori riportati in notifica), per ciascuna unità gas naturale (nell'ipotesi che l'impianto sia alimentato da questo combustibile fossile) ne occorrono circa due e mezzo di biomassa per sviluppare le stesse quantità di energia (p.c.i. 2-4,5 kWh/kg per la biomassa 9,59; kWh/mc di gas), il calcolo deve, invece, tener conto pertanto:

- eventuali maggiori costi per l'acquisto della biomassa utile ad alimentare l'impianto (costo combustibile – costo biomassa);
- eventuali maggiori costi per il trasporto del biocombustibile, franco impianto;
- eventuali maggiori costi di stoccaggio e conservazione della biomassa (superfici, strutture, attrezzature, personale), al netto dei maggiori costi della rete di distribuzione del gas naturale o di altro combustibile fossile.

Al fine quindi di effettuare una determinazione analitica dei reali valori di costi e sovraccosti, e considerando, da un lato, i dati tecnico-economici di riferimento (ore funzionamento, vita media impianto, costi di esercizio) riportati nell'allegato A alla Delibera AEEG 106/2006, i risparmi di spesa ovvero le spese aggiuntive collegate agli impianti alimentati da fonti rinnovabili sono calcolabili secondo la seguente equazione:

$$
\mathbf{R}^{\mathbf{a}} = \mathbf{O}_{\mathbf{m}} \cdot \mathbf{P} \mathbf{W}_{\mathbf{n}} \cdot \mathbf{A} \mathbf{C} \tag{1}
$$

dove:

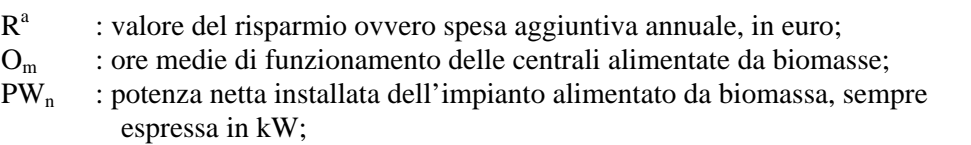

ΔC : differenziale di costo unitario variabile riconosciuto dell'energia elettrica prodotta da impianti termoelettrici alimentati a biomassa (vCt<sub>rinn</sub>) ovvero che utilizzano combustibili fossili (vCt<sub>foss</sub>), espressi in €kWh. La definizione di costo unitario dell'energia elettrica prodotta da un impianto alimentato da fonti rinnovabili ovvero da fonti fossili è stabilito sempre dall'AEEG. In particolare per i valori del costo unitario variabile dell'energia elettrica prodotta da impianti termoelettrici si farà riferimento:

- per le fonti fossili al calcolo e valore del vCt di cui alla Delibera dell'AEEG 300/2005 e s.m.i.;
- per le fonti rinnovabili alla Delibera dell'AEEG 34/05 e s.m.i..
- Il differenziale si calcola nel seguente modo:

 $vCt_{\text{rinn}}$  -  $vCt_{\text{foss}}$ 

Per calcolare il valore totale relativo ai primi cinque anni di vita dell'impianto viene usata la formula di attualizzazione:

$$
\mathbf{R}^{\text{TOT}} = \sum_{t=1}^{5} \mathbf{R}^{\text{a}} \cdot (\mathbf{1} + \mathbf{i})^{-t} \tag{2}
$$

dove<br>RS<sup>TOT</sup>

- : valore complessivo del risparmio ovvero della spesa aggiuntiva dei primi 5 anni attualizzato al tasso i;
- RS**<sup>a</sup>** : valore annuo del risparmio ovvero della spesa aggiuntiva calcolato precedentemente;
- i : tasso di sconto di riferimento dell'Unione Europea reperibile sul sito http://europa.eu.int/comm/competition/state\_aid/others/reference\_rates.html;
- t : anno di riferimento.

Unendo le equazioni (1) e (2) precedentemente descritte si ottiene un valore dei risparmi di spesa ovvero delle spese aggiuntive espresso per kW dal seguente algoritmo:

$$
\mathbf{R}^{\text{TOT}} = \mathbf{P}\mathbf{W}_{\text{n}} \cdot \mathbf{K2} \tag{3}
$$

dove

PW**n** : potenza netta installata dichiarata in domanda, espressa in kW;

 5 K2 : costante che considera il seguente prodotto:  $O_m * \Delta C * \sum (1+i)^{-t}$  $t=1$ 

3. Calcolo delle produzioni accessorie aggiuntive realizzate nei primi cinque anni di funzionamento dell'impianto

Il valore delle produzioni accessorie (VPA) per impianti termolelettrici alimentati da biomasse sono sia positivi sia negativi.

Nell'ipotesi si tratti di sistemi di produzione dell'energia secondo un processo termochimico che biochimico, il risultato del ciclo della trasformazione della biomassa genera delle produzioni organiche secondarie che hanno un costo a carico del gestore dell'impianto.

Un impianto di combustione genera alla fine del ciclo dei "rifiuti" (le ceneri), viceversa un impianto di fermentazione anaerobica per la produzione di biogas potrà generare, in funzione delle condizioni locali:

- produzioni accessorie (il cd "digestato") da avviare alla filiera del compostaggio;
- produzioni accessorie palabili da avviare alla filiera del compostaggio e frazione non palabile da avviare a impianto di depurazione;
- produzioni accessorie da avviare a smaltimento in quanto "rifiuto".

In tutti e tre i casi il gestore dell'impianto deve sostenere almeno l'onere per il trasporto a destinazione delle produzioni accessorie, talvolta maggiorati dei costi di conferimento.

Al contrario, tra le produzioni accessorie a valore di mercato positivo generate da un impianto alimentato da biomassa, la legislazione vigente accorda a tali impianti l'erogazione di un premio

# **ALLEGATOA alla Dgr n. 1713 del 16 giugno 2009** pag. 14/20

incentivante al loro funzionamento. Si tratta dei noti certificati verdi (CV) rilasciati dal Gestore dei Servizi Elettrici (GSE) agli impianti che producono energia elettrica da fonti rinnovabili.

Per questo calcolo è necessario quantificare il rendimento elettrico degli impianti alimentati da fonti rinnovabili. Impianti alimentati da biomassa hanno rendimenti elettrici generalmente inferiori agli impianti alimentati da fonti fossili. Ai sensi della Direttiva dell'AEEG n. 42/2002, per impianti tra 1 e i 10 MW, il rendimento elettrico di un impianto alimentato da biomassa si attesta intorno al 25 % contro una media del 41% di uno alimentato da fonti fossili. Il valore preventivo dei certificati verdi risulta pari a:

VCV  $(CV) = O_m * PWs * \eta_e * VuCV$ 

VCV : valore annuo certificati verdi;

 $O<sub>m</sub>$  : ore medie di funzionamento delle centrali alimentate a biomassa;

ηe : rendimento elettrico dell'impianto alimentato da biomassa, al netto dell'assorbimento del cogeneratore

VuCV : valore unitario (in kWh) dei certificati verdi pubblicato dal Gestore del Sistema Elettrico

Valori negativi e positivi delle produzioni accessorie devono, ai sensi della "nuova disciplina", essere calcolati ai fini della quantificazione dei costi e sovraccosti dell'impianto, limitatamente ai primi cinque anni di funzionamento del medesimo.

Per calcolare tale valore nei primi cinque anni di vita dell'impianto viene usata la formula di attualizzazione:

$$
P^{TOT} = \sum_{t=1}^{5} P^{a} * (1+i)^{t}
$$
 (4)

dove:<br>P<sup>TOT</sup>

- : valore complessivo delle produzioni accessorie (VPA + VCV) dei primi 5 anni attualizzato al tasso "i";
- P**a** : valore annuo delle produzioni accessorie calcolato precedentemente;
- i : tasso di sconto di riferimento dell'Unione Europea reperibile sul

sito http://europa.eu.int/comm/competition/state\_aid/others/reference\_rates.html;

t : anno di riferimento.

#### 4. Calcolo dell'investimento e dell'equivalente sovvenzione lordo

Determinati i valori di cui ai punti 1, 2, 3 e 4 il valore dell'investimento ammissibile (=sovraccosti) è il risultato della seguente formula:

#### **Investimento ammissibile = (Sovraccosto SV - Risparmi di spesa + Spese aggiuntive + Valori produzioni accessorie)**

**Investimento = (Sovraccosto**  $SV \pm R^{TOT} + P^{TOT}$ **)** 

**Intensità aiuto = ESL / Investimento** 

# **ALLEGATOA alla Dgr n. 1713 del 16 giugno 2009** pag. 15/20

## Metodo di calcolo indice di sostenibilità EROEI

L'indice di sostenibilità EROEI (Energy Return On Energy Investment ossia Ritorno Energetico sull'Investimento Energetico) è il risultato del rapporto tra la somma delle energie, espresso nell'unità di misura del Sistema Internazionale, che un impianto produrrà durante il suo esercizio (Energia Ricavata) e la sommatoria delle quantità energie che sono necessarie per costruire, esercire e poi smantellare l'impianto (Energia Investita o Energia Consumata).

Dal rapporto di queste grandezze energetiche –quindi tra output e input energetico- si ottiene un valore in grado di esprimere la quantità di energia spesa e ricavata dell'investimento. Un valore del rapporto superiore all'unità informa che l'investimento in esame genera una quantità di energia superiore a quella che è stata necessaria per realizzarlo e mantenerlo in esercizio; mentre un valore dell'indice inferiore o uguale all'unità manifesta un risultato negativo dell'investimento.

Il calcolo dell'indice EROEI ha lo scopo di mettere a confronto i contributi energetici provenienti da tutte le sorgenti inerenti con l'investimento specifico, a partire dalla sua costruzione sino alla demolizione e messa in pristino dell'area. Questo approccio è conosciuto anche come "analisi di ciclo di vita" (Life Cycle Analysis, LCA), il cui metodo di studio è puntualmente previsto nell'ambito dell'Organizzazione Internazionale per la Standardizzazione (ISO).

L'indice di sostenibilità è dato dal seguente rapporto:

$$
EROEI = \frac{\sum_{1}^{n} E_{Ricavata}}{\sum_{1}^{n} E_{Investita}}
$$

considerando, dall'anno zero all'ennesima annualità (anno di demolizione e pristino ex ante dell'area) la:

> $\Sigma$  **E** Ricavata = sommatoria della quantità di energia generata dall'opera/impianto

 $\Sigma$ **E** Investita = sommatoria della quantità di energia che è necessaria per costruire, esercire e demolire/smantellare l'opera/impianto

Tra le **Energie Investite** (di seguito anche energia consumata) il metodo tiene conto dell'energia consumata per:

- la costruzione dell'impianto, compresi i trasporti;
- il funzionamento delle apparecchiature connesse all'impianto;
- la produzione e il trasporto delle biomasse:
- la demolizione dell'impianto.

Tra le **Energie Ricavate** si dovrà tener conto della sola energia effettivamente prodotta e utilizzata fuori dal "sistema", ossia:

- dell'energia elettrica ceduta alla rete (al netto degli autoconsumi del "sistema");
- x dell'energia termica ceduta a utenze esterne all'impianto (al netto degli autoconsumi del "sistema").

Il calcolo dell'indice EROEI parte da una minuziosa descrizione dell'impianto e delle sue componenti.

Considerando il caso specifico di un impianto per la produzione di energia (elettrica e/o calorica) alimentato dalla biomassa, si dovranno considerare altre sottofasi inerenti il calcolo dell'Energia Investita:

A) Costruzione dell'impianto:

- x energia consumata per la produzione di materiali edili (mattoni, calcestruzzo, ecc);
- x contenuto energetico di alcuni materiali utili alla costruzione (ad esempio acciaio, ferro);
- energia consumata per il trasporto dei materiali;
- x energia consumata per l'esecuzione dei lavori di costruzione dell'impianto (tempi di lavoro opere civili e macchinari impiegati);
- x contenuto energetico dei materiali costituenti il cogeneratore e le apparecchiature.

B) Funzionamento delle apparecchiature:

x potenza assorbita per il funzionamento delle singole apparecchiature.

C) Produzione di biomasse:

- energia consumata per singolo intervento colturale (lavorazioni del terreno –aratura, erpicatura, concimazione, diserbo pre-emergenza, semina, rullatura, diserbo post-emergenza, concimazione, sarchiatura, diserbo-, difesa fitosanitaria, irrigazione, raccolta, trattamento –trinciatura-);
- x contenuto energetico dei mezzi tecnici (concimi, trattamenti antiparassitari e diserbi);

D) Trasporto delle biomasse:

x energia consumata per il trasporto.

E) Demolizione impianto:

- x energia consumata per i lavori di demolizione necessari alla realizzazione dell'impianto (tempi di lavoro opere civili e macchinari/attrezzature impiegati);
- x energia consumata per il trasporto e lo stoccaggio dei materiali di risulta;
- x energia consumata per il recupero allo stato ex-ante dell'area.

I riferimenti energetici per ciascuna fase e sottofase dovranno essere supportati da dati bibliografici ufficiali ovvero da schede tecniche dei materiali e apparecchiature utilizzate. Come previsto dal Regolamento di operatività del Fondo, la relazione tecnica del calcolo dell'indice di sostenibilità dovrà essere sottoscritta da tecnico abilitato.

Per il calcolo dell'energia consumata inerente la produzione di materiali edili un possibile riferimento sono i contenuti energetici di ciascun materiale. Tale valore medio è desumibile dalla Dichiarazione Ambientale di Prodotto (EPD - Environmental Product Declaration). La EPD è sviluppata in applicazione della norma UNI ISO 14025:2006 (Etichetta Ecologica di Tipo III) e rappresenta uno strumento per comunicare informazioni oggettive, confrontabili e credibili relative alla prestazione ambientale di prodotti e servizi. Le prestazioni ambientali dei prodotti/servizi riportate nella EPD devono basarsi sull´analisi del ciclo di vita mediante utilizzo del Life Cycle Assessment (LCA) in accordo con le norme della serie ISO 14040, fondamento metodologico da cui scaturisce l'oggettività delle informazioni fornite.

$$
EC_{me} = Q.t\grave{a}_{me} * CE_{me}
$$

2

con  $EC_{me} =$  Energia Consumata produzione materiali edili  $CE_{me}$  = Contenuto Energetico materiali di costruzione

Per il calcestruzzo, ad esempio, alcune ditte produttrici riportano un ammontare delle risorse energetiche consumate pari a 1.900 MJ/mc. Per l'acciaio, alcuni riferimenti scientifici, riportano un valore medio, calcolato secondo la metodologia EPD, pari a 9.000 MJ/tonn. Per ciascun prodotto –e servizio- la metodologia EPD calcola le risorse energetiche consumate per la sua produzione e, quindi in altre parole, il suo contenuto energetico. Dal prodotto del Contenuto energetico per la quantità impiegata nella costruzione si ottiene il valore dell'Energia Consumata a impianto pronto per il collaudo.

Per il calcolo dell'energia consumata per il trasporto dei materiali edili è utile conoscere il potere calorifico inferiore del combustibile utilizzato per il trasporto. Ad esempio il p.c.i. del gasolio per autotrazione risulta pari a 36,12 MJ/litro.

$$
EC_{\text{tmc}} = [(Q.tà_{\text{mc}} / CU) * Km \text{ percorsi}] / [Cm_{\text{mt}} * p.c.i. \text{ gasolio}]
$$

con  $EC_{\text{tmc}} =$  Energia Consumata per il trasporto dei materiali di costruzione  $Q$ .tà <sub>mc</sub> = peso del materiale trasportato CU = carico netto per mezzo di trasporto Km percorsi = chilometraggio dal luogo di produzione e/o stoccaggio dei materiali

## **ALLEGATOA alla Dgr n. 1713 del 16 giugno 2009** pag. 17/20

4

 al luogo di realizzazione dell'investimento  $\text{Cm}_{\text{mt}}$  = consumo medio dei mezzi trasporto

Per il calcolo dell'energia consumata per l'esecuzione dei lavori edili si devono stimare numero macchine e attrezzature, potenze assorbite attrezzature dalle medesime e durata dei lavori.

EC 
$$
_{\text{ma}} = kJ/s * 3.600 \text{ s/h} * 8 \text{ h} * DL * 1.000
$$

con  $EC_{ma} =$  Energia Consumata della singola macchina e attrezzatura nell'arco di durata dei lavori di costruzione  $kJ/s * 3.600 s/h =$  potenza assorbita della macchina operatrice (normalmente in kWh) e sua conversione in Joule, per un ora di esercizio 8 h = durata giornata lavorativa  $DL = n$ . giorni durata lavori 1.000 = unità di conversione del J in MJ

Il tutto considerato che, per il SI, il kWh è uguale a 3.600.000 J (3.600 kJ) ne consegue che per ciascun secondo di esercizio dell'attrezzatura/macchina la potenza è uguale a:

 $1 \text{ kWh} = 3.600 \text{ kJ} = 1 \text{ kJ/sec}$ 

essendo un ora composta da 3.600 secondi.

Per il calcolo di tale energia investita in fase di costruzione non si è tenuto conto di altri materiali impiegati durante i lavori (plastiche, guaine, armature di legno, ecc) in quanto, la medesima, rappresenta una quantità energetica irrilevante.

Per il calcolo del contenuto energetico degli impianti (cogeneratore, infrastrutture elettriche e per il trasporto del calore) può essere fatto un discorso analogo per il calcolo, già visto, dell'energia consumata per la produzione di materiali edili e per la loro posa.

Con riferimento all'EPD dello specifico impianto ovvero alle risorse energetiche necessarie per costruirlo (esempio acciaio) è possibile quantificare l'energia consumata. In mancanza del primo dato, l'energia consumata, ad esempio, per il cogeneratore è data dal seguente prodotto:

$$
\text{EC}_{\text{imp}} = \text{Q.ta}_{\text{mc}} \cdot \text{CE}_{\text{mc}} \tag{5}
$$

con EC imp = Energia Consumata dall'impianto/infrastrutture Q.tà  $_{\text{mc}}$  = quantità del materiale costituente l'impianto/infrastrutture  $CE_{\text{mc}}$  = Contenuto Energetico dello specifico materiale costituente l'impianto/infrastrutture

Per i lavori di posa del cogeneratore e delle altre eventuali infrastrutture, il metodo di calcolo è quello riportato alla formula n. 4.

Per il calcolo dell'energia consumata per il funzionamento delle attrezzature si dovrà seguire un ragionamento analogo fatto per il calcolo dell'Energia Consumata delle macchine operatrici e attrezzature necessarie per la preparazione dell'area e la costruzione delle opere. Si tratta di macchine operatrici e attrezzature necessarie per la lavorazione, trattamento e trasporto all'interno dell'area dell'impianto della biomassa utile ad alimentare l'impianto (trituratrici, trattrici, pale meccaniche, tramogge, pompe, ecc)

EC att = kJ/s \* 3.600 s/h \* h \* g \* 1.000

con  $EC_{\text{att}} =$  Energia Consumata per l'uso delle attrezzature nell'anno

 $kJ/s$  = potenza assorbita dalla singola attrezzatura e sua conversione in J

$$
(considerando l'equivalenza di 1 kWh = 3.600 kWs = 1 JS)
$$

 $h =$  ore di esercizio giornaliere

 $g =$  giorni di esercizio all'anno  $1.000 =$  unità di conversione del J in MJ

Calcolata l'energia meccanica necessaria per unità di tempo (l'anno) si ottiene facilmente il dispendio energetico il funzionamento delle attrezzature nell'arco di vita dell'impianto:

$$
EC_{ATT} = \sum_{1}^{n} EC_{att}
$$

con  $EC_{ATT}$  = energia consumata totale per il funzionamento delle attrezzature nell'arco di vita dell'impianto (enensimo anno)

Per il calcolo dell'energia consumata per la produzione delle biomasse è necessario partire dall'elenco di operazioni colturali necessarie la coltivazione di ciascuna biomassa utile ad alimentare l'impianto, dalla potenza assorbita della macchine operatrici per eseguire le medesime operazioni, dal calcolo dei tempi di lavoro rapportati all'unità di superficie, per singola coltura. Da questi dati di partenza, la formula di calcolo è la seguente:

$$
EC_{\text{ceu}} = kJ/s * 3.600 \text{ s/h} * h * g * 1.000
$$

l

con  $EC_{\text{cen}} =$  Energia Consumata per singola cura colturale nell'arco dell'anno per unità di superficie (ettaro)

> $kJ/s =$  potenza assorbita dalla singola macchina per la "ennesima" lavorazione colturale e sua conversione in J

 $h =$  ore macchina per unità di superficie

 $g =$  giorni di lavoro all'anno

1.000 = unità di conversione del J in MJ

Per il calcolo dell'energia consumata per l'eventuale irrigazione di soccorso il metodo può essere mutuato calcolando le ore di esercizio della macchina o attrezzatura necessaria alla distribuzione dell'acqua. Quindi:

$$
EC_{irr} = kJ/s * 3.600 s/h * h * g * 1.000
$$
 7.2

Per il calcolo dell'energia consumata per concimi, antiparassitari e diserbi è necessario computare due variabili energetiche:

- contenuto energetico dei singoli mezzi tecnici usati in agricoltura (**CE cad**);
- la spesa energetica per il loro impiego.

Il primo dato è desumibile dalla bibliografia di settore. Ad esempio (Soltner, 1995 -Les grandes productions végétales. Sciences et techniques agricoles, Sainte-Gemmes-sur-Loire) possiamo dire che per la produzione di 1 Kg di azoto sono necessarie 18.500 kcal ad ettaro, pari a 77.330 kJ. In media il contenuto energetico di tutti i mezzi chimici utilizzati per la coltivazione delle biomasse varia, mediamente a seconda delle tecniche colturali adottate tra i 10.000-15.000 MJ/ettaro/anno <sup>1</sup>. Tale contenuto energetico risulta pari a 280 litri di gasolio per la sola concimazione azotata<sup>2</sup>, mentre inferiore è per gli altri tipi di apporti chimici<sup>3</sup>. Tali valori, comunque, possono essere individuati, prodotto per prodotto, dalla scheda EPD specifica.

<sup>&</sup>lt;sup>1</sup> Devenuto L – Ragazzoni A., "Terra e Vita", n. 30, tabella n. 2, pagg. 23-24<br><sup>2</sup> La produzione di un ko di egote equivale al valore energative di 2.15 lt d

<sup>&</sup>lt;sup>2</sup> La produzione di un kg di azoto equivale al valore energetico di 2,15 lt di gasolio (18500 kcal = 77,4 MJ). Considerando una concimazione pari a 120-140 unità di azoto/ettaro/annue si ottiene un equivalente di gasolio pari a 260-300 litri.

 $3$  La produzione del fosforo e del potassio è più semplice poiché si basa sull'estrazione di materiali minerali. Per questo motivo, il fabbisogno di energia per ottenere i concimi minerali fosfo-potassici è inferiore, comprendendo solo le spese di estrazione, di raffinazione e di trasporto. Per produrre 1 kg di fosforo (espresso come P2O5) e di potassio (espresso come K2O) sono necessarie, rispettivamente, 3350 (14 MJ) e 2315 kcal (8,9 MJ), pari a 0.39 e 0.27 litri di gasolio

La spesa energetica per il loro impiego è data dalla formula già utilizzata:

$$
EC_{cone} = kJ/s * 3.600 s/h * h * g * 1.000
$$
 7.3

con EC conc = Energia Consumata per l'impiego delle macchine operatrici per le

concimazione, difesa fitosanitaria e diserbi per unità di superficie

 $kJ/s$  = potenza assorbita dalla singola attrezzatura e sua conversione in J

(considerando l'equivalenza di 1 kWh = 3.600 kWs = 1 Js)

 $h =$  ore di esercizio giornaliere

 $g =$  giorni di esercizio

1.000 = unità di conversione del J in MJ

il cui valore, sommato al precedente, quantifica l'energia consumata per l'uso e la distribuzione (7.4) di concimi, antiparassitari e diserbi nell'anno e per ettaro.

$$
EC_{\text{conctot}} = EC_{\text{conc}} + CE_{\text{cad}} \tag{7.4}
$$

con

 $\text{EC}_{\text{conctor}} = \text{Energia}$  Consumata totale per concimazioni, trattamenti antiparassitari e diserbi CEcad = Contenuto Energetico dei mezzi tecnici

Calcolata così l'energia meccanica necessaria per unità di superficie (ettaro) e per unità di tempo (anno) si ottiene facilmente il dispendio energetico per la coltivazione nell'arco di vita dell'impianto:

$$
\mathbf{EC}_{\text{BIO}} = \left[\sum_{1}^{n} \mathbf{EC}_{\text{ccu}} + \mathbf{EC}_{\text{irr}} + \mathbf{EC}_{\text{contact}}\right] * \mathbf{S.A.U.}
$$

 con EC BIO = energia consumata totale per la coltivazione biomassa nell' nell'arco di vita dell'impianto

S.A.U. = superficie agricola utilizzata

Per il calcolo dell'energia consumata per il trasporto della biomassa, il riferimento è il medesimo utilizzato per il trasporto dei materiali di costruzione (potere calorifico inferiore del gasolio per autotrazione, pari a 36,12 MJ/litro).

**EC** this  $= [(Q.\dot{a})_{\text{bio}} / CU)$  X Km perc.] / [Cons. medio <sub>mt</sub> X p.c.i. gasolio]

con  $EC_{\text{thio}} =$  Energia Consumata per il trasporto della biomassa per anno  $Q$ .tà  $_{\text{bio}}$  = quantità della biomassa CU = carico netto per mezzo di trasporto Km perc. = chilometraggio dal luogo di produzione e/o stoccaggio della biomassa al luogo di alimentazione dell'impianto  $\text{Cm}_{\text{mt}}$  = consumo medio dei mezzi trasporto

La sommatoria dell'energia consumata per il trasporto per l'intero arco di vita dell'impianto è data da:

$$
EC_{TRASPbio} = \sum_{1}^{n} EC_{tbio}
$$
 8

Il calcolo dell'energia consumata per la demolizione delle opere nonché per il ripristino dell'area può seguire lo schema già proposto per il calcolo dell'esecuzione dei lavori edili (4), pertanto si ha:

$$
EC_{\rm mo} = kJ/s \, X \, 3.600 \, s/h \, X \, 8 \, h \, X \, DL \, X \, 1.000
$$

con EC mo = Energia Consumata dalla macchina operatrice e attrezzature nell'arco di durata dei lavori di demolizione

kJ/s \* 3.600 s/h = potenza assorbita della macchina operatrice (normalmente in

## **ALLEGATOA alla Dgr n. 1713 del 16 giugno 2009** pag. 20/20

 kWh) e sua conversione in Joule, per un ora di esercizio  $8 h =$ durata giornata lavorativa  $DL =$  durata in giorni dei lavori di demolizione 1.000 = unità di conversione del J in MJ

Per il trasporto dei materiali di risulta vale la formula (3)

EC 
$$
_{\text{tmc}} = [(Q.tà_{\text{mc}} / CU) * Km \text{ perc.}]/[Cm_{\text{mt}} * p.c.i. \text{ gasolio}]
$$

con  $EC_{\text{tmc}} =$  Energia Consumata per il trasporto dei materiali di costruzione  $Q.ta_{\text{mc}}$  = peso del materiale trasportato CU = carico netto per mezzo di trasporto Km perc. = chilometraggio dal luogo di produzione e/o stoccaggio dei materiali al luogo di realizzazione dell'investimento  $\text{Cm}_{\text{mt}}$  = consumo medio dei mezzi trasporto

Per il calcolo dell'Energia Ricavata il riferimento numerico è ottenuto dal calcolo delle quantità di energia elettrica e calorica prodotte dall'impianto (riportata nella scheda tecnica del produttore del cogeneratore), immessa nella rete e al netto dei consumi interni del sistema.

Considerate tutte le grandezze in gioco, e riferite ad un'unità di misura (J) il calcolo dell'indice di sostenibilità è dato dal seguente rapporto:

$$
\frac{\sum_{i=1}^{n} \text{Ricavata}}{\sum_{i=1}^{n} \text{Investita}}
$$

Dal primo anno all'anno n si considera il valore dell'energia non dissipata dal sistema. Dall'anno zero all'anno "n", anno di completo ripristino dell'area alla situazione ex-ante, si considera il valore dell'energia consumata per mettere in esercizio e esercire l'impianto. Il rapporto di questi due valori consente di calcolare l'indice EROEI.

L'investimento sarà ammissibile con un valore dell'EROEI superiore all'unità (energia ricavata superiore all'energia investita/consumata).

Per valori dell'EROEI inferiori o uguali all'unità, l'investimento proposto non sarà ammesso a finanziamento.

10